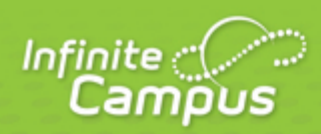

# **TN Ed-Fi Suite 3 v5.3: Grading Periods**

May 2024 CAMPUS SIS CORE PRODUCT - TN ED-FI SUITE 3 V5.3: GRADING PERIODS

# **TN Ed-Fi Suite 3 v5.3: Grading Periods**

#### Summary

This entity represents the time span for which grades are reported.

# Object Triggering Logic

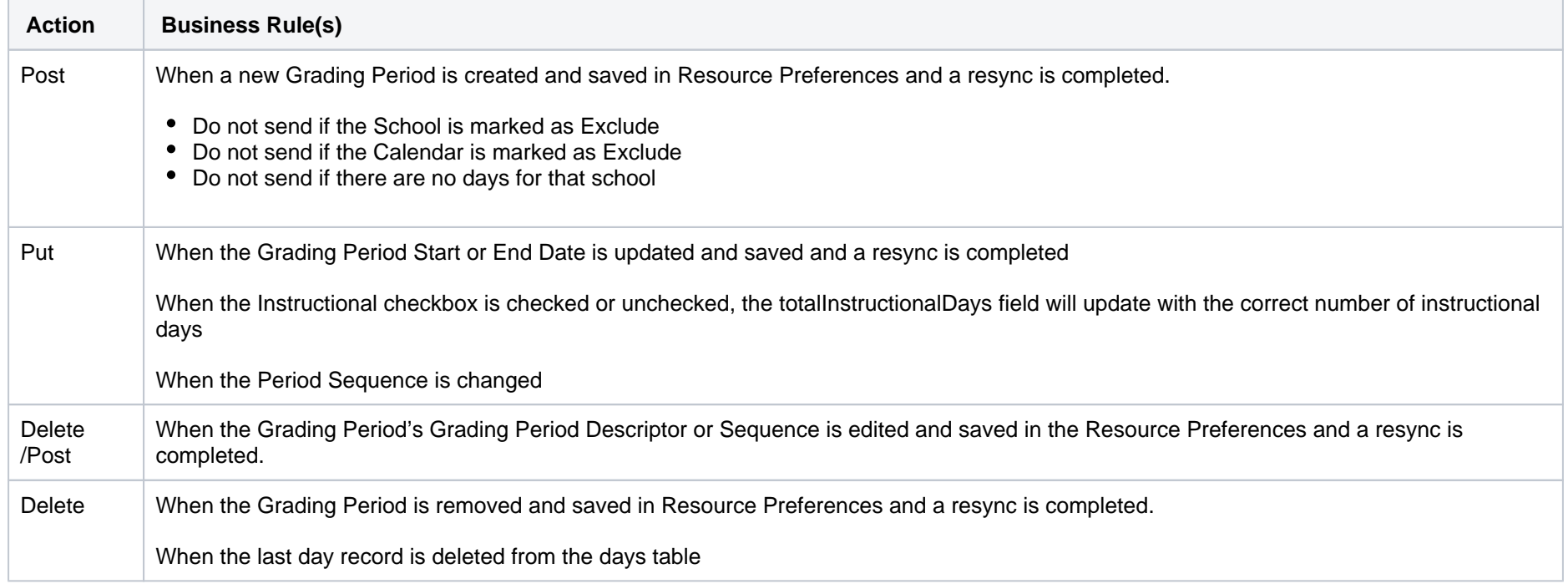

# Required Resources (Upstream)

The following resources must be sent prior to this resource:

• Schools (Preloaded)

2

......

CAMPUS SIS CORE PRODUCT - TN ED-FI SUITE 3 V5.3: GRADING PERIODS

#### Dependent Resources (Downstream)

The following resources are dependent on this resource (must be sent after this resource):

• Grades

Error Log

The following are potential Tier 1 (Ed-Fi API generated) or custom (Campus generated) errors you may receive when posting, updating, or deleting this resource. Please keep in mind that the "Error Message" below may not match your exact error message.

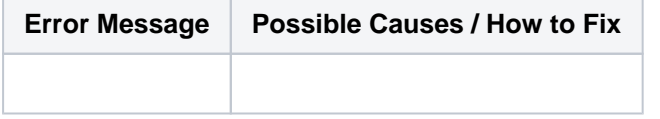

3

......

CAMPUS SIS CORE PRODUCT - TN ED-FI SUITE 3 V5.3: GRADING PERIODS

## Object Data Elements

Data element labels below in **BOLD** are part of the natural key of this resource and are required data elements for the record to send through Ed-Fi.

The Mandatory / Conditional / Optional column indicates what the state requires for each data element.

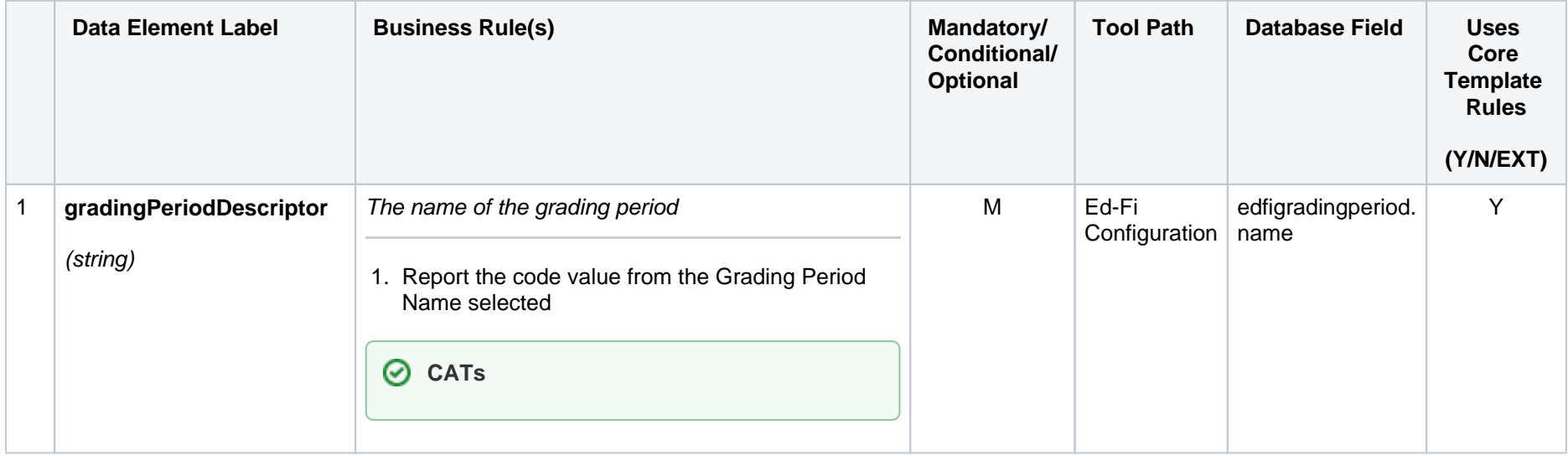

**Transforming K12 Education®** ©2024 Infinite Campus, Inc. All Rights Reserved.

4

......

CAMPUS SIS CORE PRODUCT - TN ED-FI SUITE 3 V5.3: GRADING PERIODS

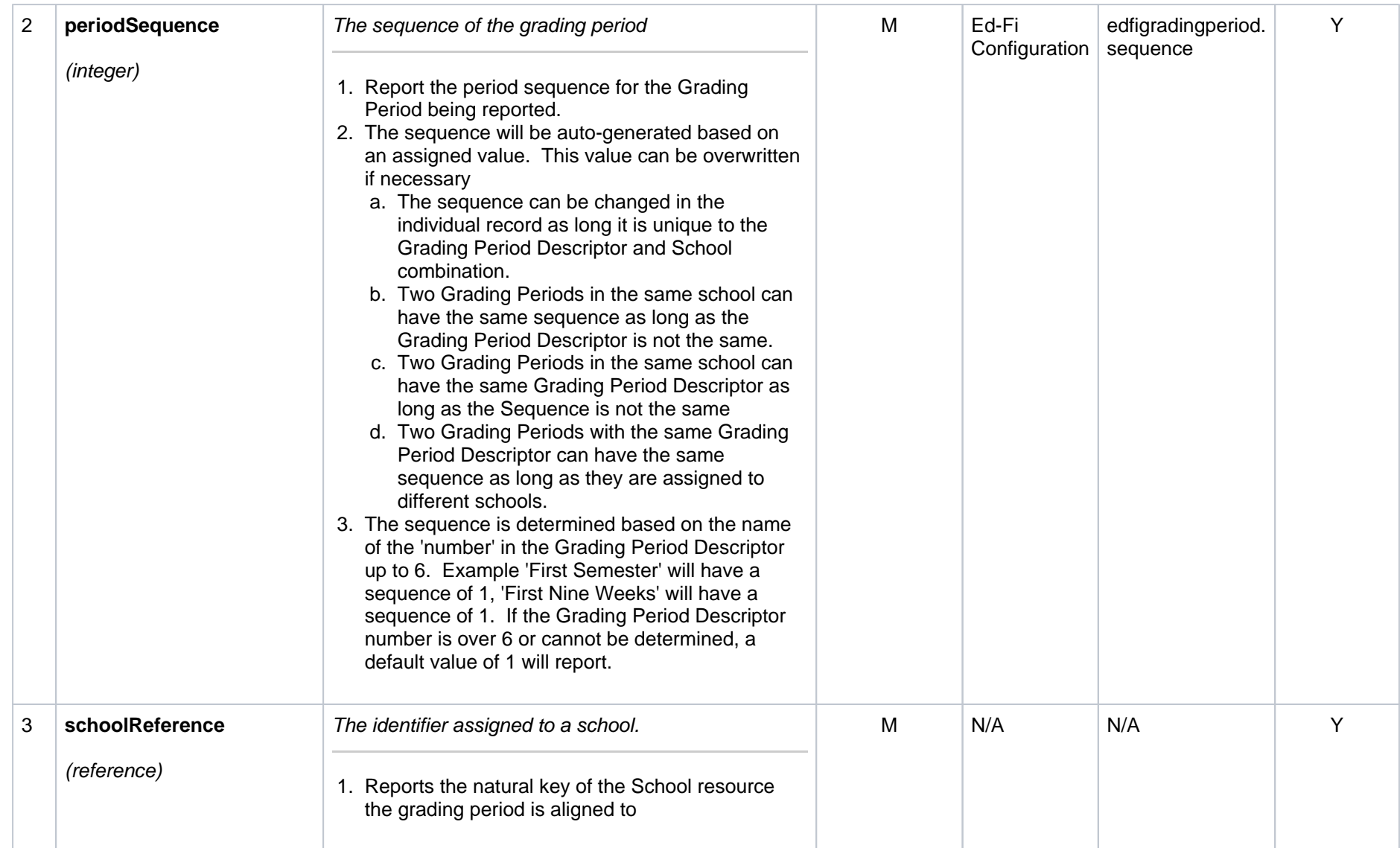

5

CAMPUS SIS CORE PRODUCT - TN ED-FI SUITE 3 V5.3: GRADING PERIODS

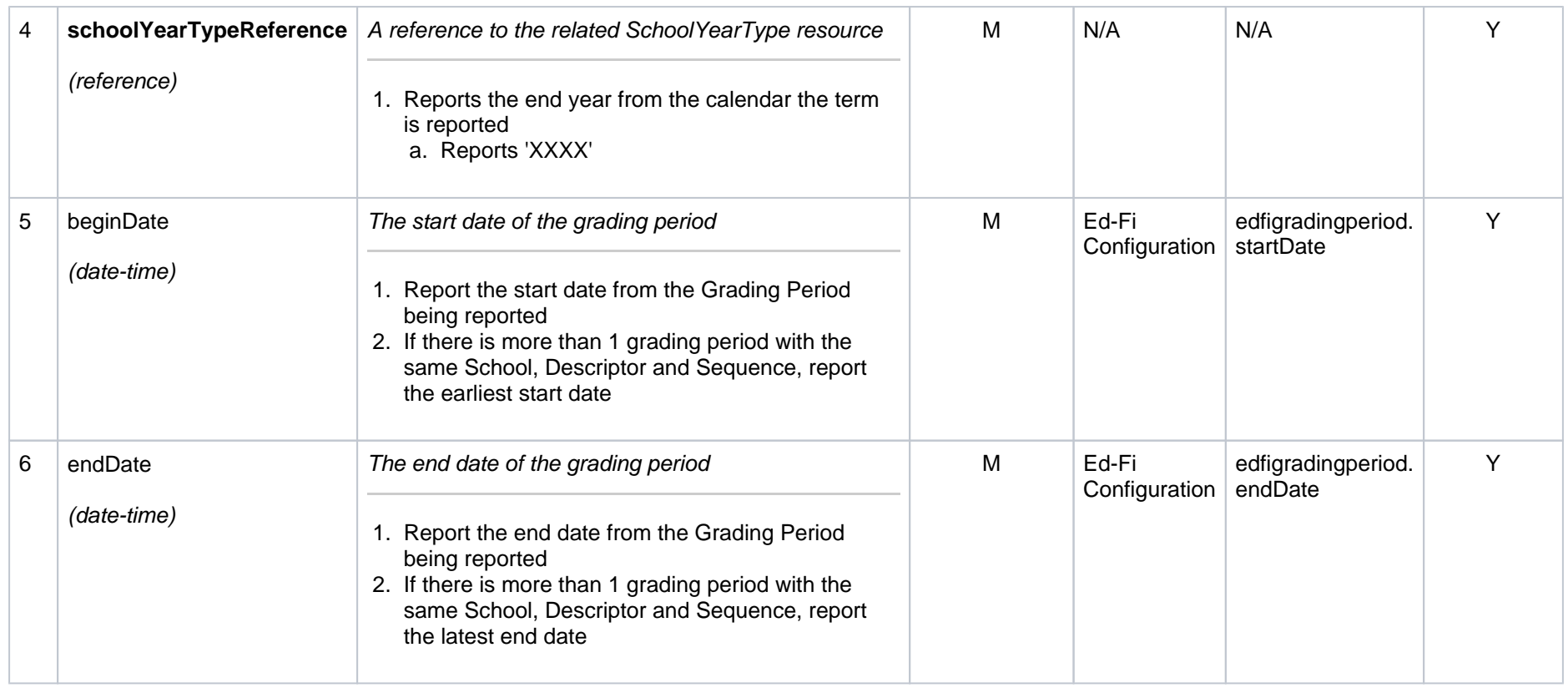

6

 $1.1111111111$ 

CAMPUS SIS CORE PRODUCT - TN ED-FI SUITE 3 V5.3: GRADING PERIODS

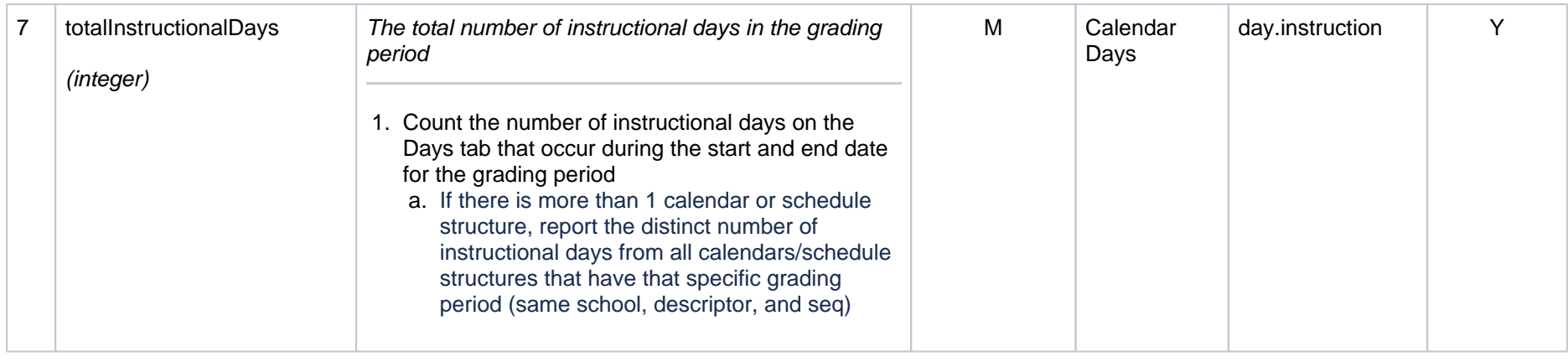

#### **Transforming K12 Education®** ©2024 Infinite Campus, Inc. All Rights Reserved.

7